# **Allow macro content inside any other macro**

This page describes a way of allowing arbitrary Confluence content, including macros, in the bodies of macros that don't normally allow this.

## Introduction

Confluence macros can be nested within other macros. For instance, the chart macro can take a static table as input:

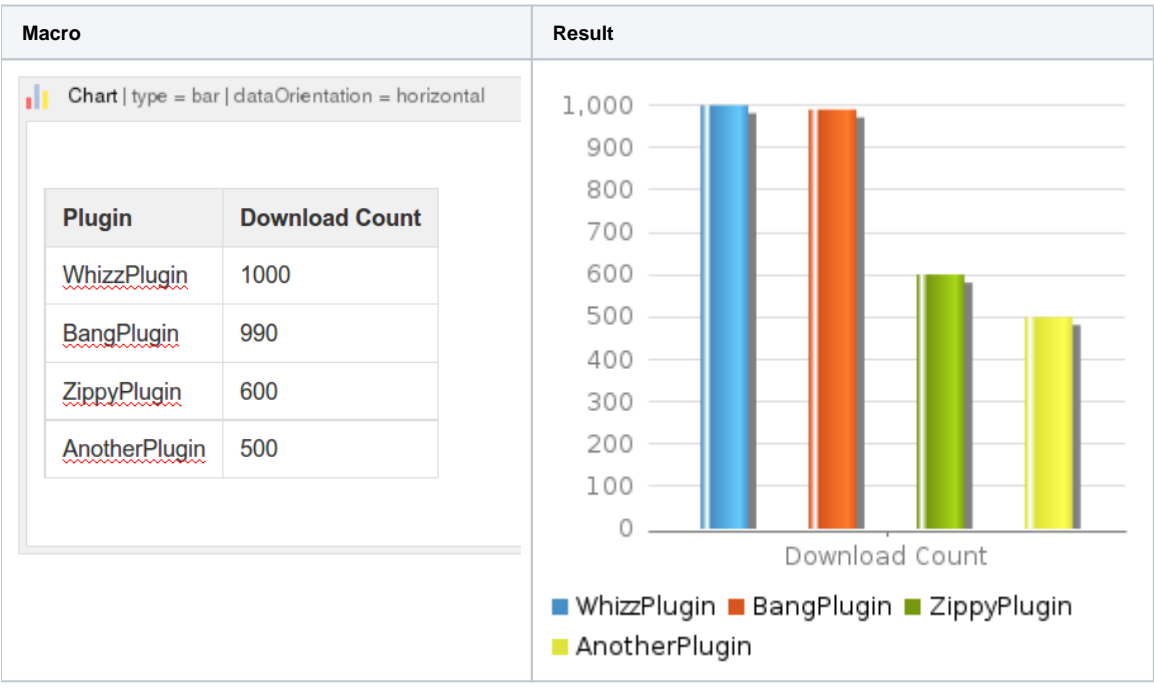

But the chart macro can also take output from a [SQL](https://bobswift.atlassian.net/wiki/display/SQL/SQL+for+Confluence) macro:

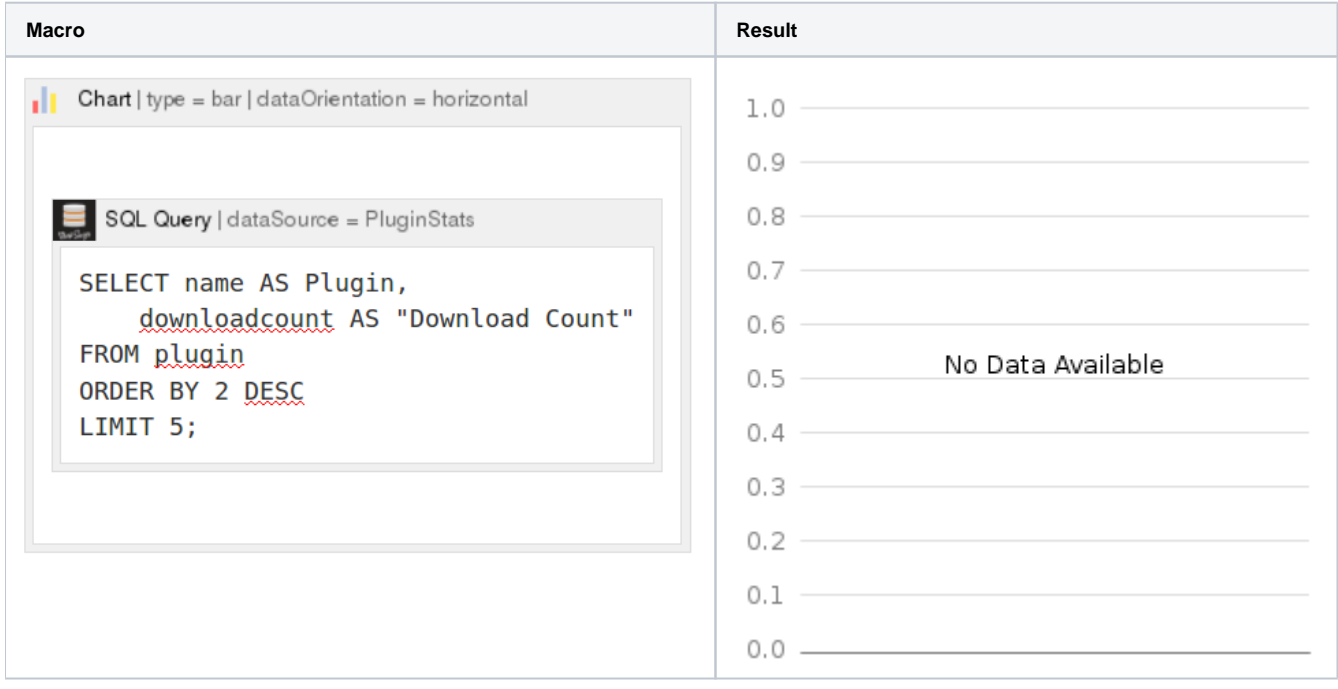

In fact chart can take input from any other table-generating macro (e.g. [CSV](https://bobswift.atlassian.net/wiki/display/TBL/CSV+Macro)).

Like Unix pipes, you can string together and reuse macros. This **plugin composability** is one of Confluence's most powerful features.

This is great, but only works when the macro in question was designed to accept the "rich text" XHTML generated by another macro. For example, but the SQL Query macro can't take macro output as its input.

# Dynamic Wrapper Macros

Why would we want to send dynamic content to a macro not expecting it? Here are a few situations:

- You are using the SQL macro to query a database, but want to use a HTTP parameter from the URL (param macro) in the query to make it dynamic. This is a simple alternative to the [Self-Service Reports Plugin](https://marketplace.atlassian.com/plugins/org.swift.confluence.run/server/overview).
- You want to use SQL results in Javascript in a html macro. For instance, one might like to use a modern Javascript graphing library like [Chart.js](http://nnnick.github.io/Chart.js), fed with data from your SQL back-end.

The solution is to create a wrapper [user macro](https://confluence.atlassian.com/doc/writing-user-macros-4485.html) that accepts rich text input, strips out any XHTML tags, and feeds the resulting plain text to the macro you're interested in.

### sqlquery\_dynamic

The first example lets the SQL Query macro take dynamic input. Here is a silly example, with SQL that emits XHTML for a Confluence @user reference, (/) tick and a custom param user macro:

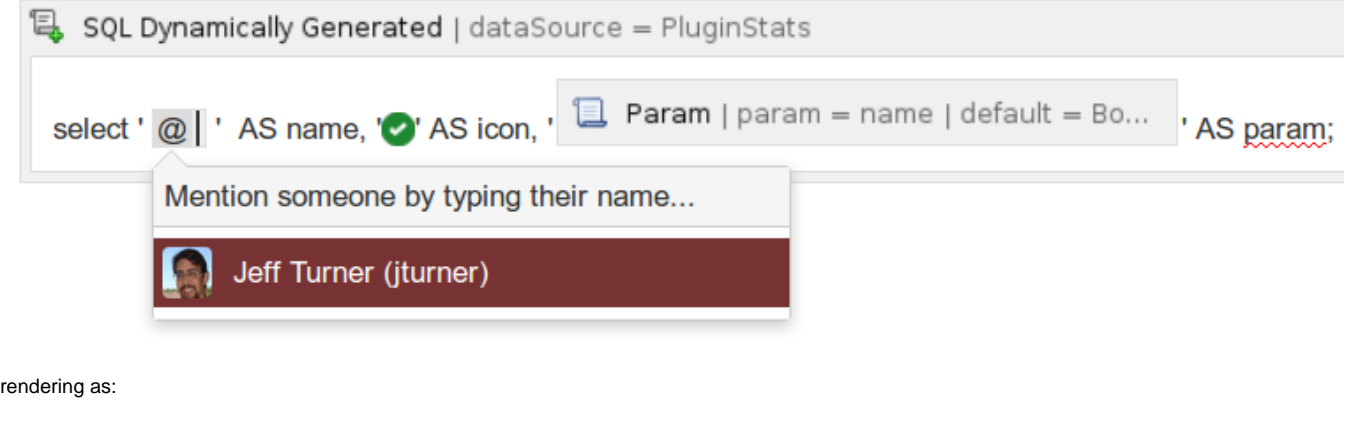

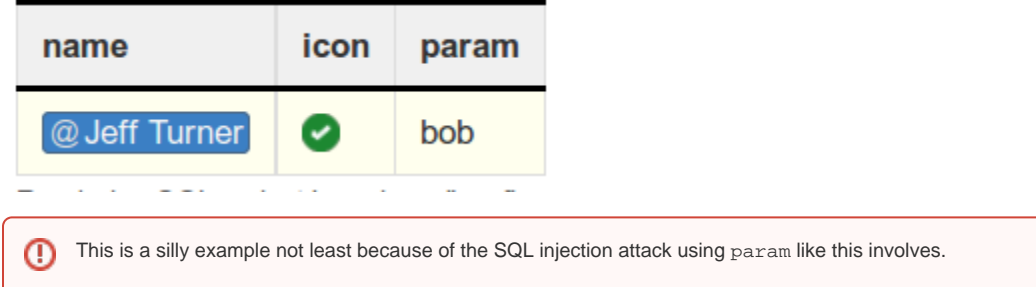

The macro definition looks like this:

## **Edit User Macro**

#### **Macro Browser Information**

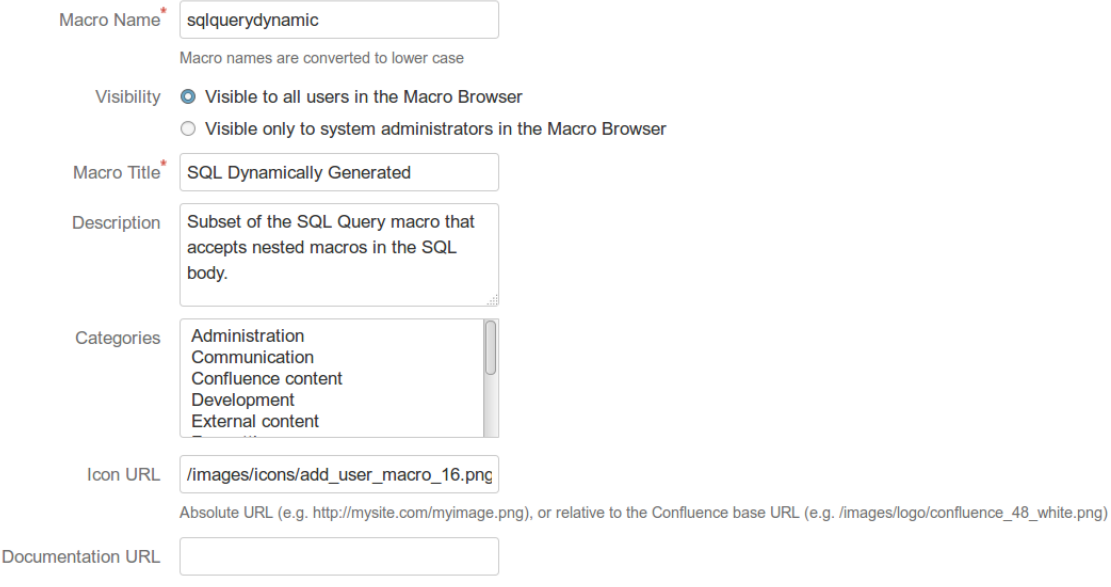

### **Definition of User Macro**

- Macro Body 
O No macro body
- Processing O Escaped
	- O Unrendered

You should use this option for bodies that are processed within the template before being output. Ensure that HTML is ultimately output by the template.

**O** Rendered

The body will be rendered so most HTML entered will be passed to the template unmodified but Confluence specific mark up such as macro definitions will be rendered.

With macro body:

```
## @param dataSource:title=Data source name|type=string|required=true|desc=Type or select a data source 
configured by your Confluence administrator.
## @param output:title=Output format|type=enum|default=html|enumValues=html,xhtml,wiki,unrenderedWiki
## @param table:title=Show result as a table|type=boolean|default=true
## @param printsql:title=Print SQL after results|type=boolean|default=true
## @param autototal:title=Auto row total|type=boolean|default=false|desc=Adds a row to the end of the table 
that totals numeric columns.
## @param columnTypes:title=Column Types|type=string|desc=Comma separated list of type indicators. Column type 
determines sorting and other characteristics. See https://bobswift.atlassian.net/wiki/display/TBL
/Common+Table+Capabilities
## Given rendered macro output (HTML), strips HTML formatting elements, leaving just the content.
#macro(clean $body)
#foreach($i in [1..10])
## (?:..) is a non-capturing group. 
#set($body=$body.replaceAll('(?smi)<span(?: [^>]*)?>(.*?)</span>', '$1'))
#set($body=$body.replaceAll('(?smi)<p(?: [^>]*)?>(.*?)</p>', ' $1'))
#set($body=$body.replaceAll('(?smi)<div(?: [^>]*)?>(.*?)</div>', '$1'))
#set($body=$body.replaceAll('(?smi)<p(?: [^>]*)?>(.*?)</p>', ' $1'))
#end
#set($body=$body.replaceAll('<br ?/>', '
'))
#set($body=$body.replaceAll(''', "'"))
#set($body=$body.replaceAll('<', "<"))
#set($body=$body.replaceAll('>', ">"))
#set($body=$body.replaceAll('"', '"'))
#set($body=$body.replaceAll('&;', '"'))
$body#end
##
<ac:structured-macro ac:name="sql-query">
  <ac:parameter ac:name="output">$paramoutput</ac:parameter>
  <ac:parameter ac:name="dataSource">$paramdataSource</ac:parameter>
  <ac:parameter ac:name="atlassian-macro-output-type">INLINE</ac:parameter>
  <ac:parameter ac:name="table">$paramtable</ac:parameter>
  #if($paramcolumnTypes)<ac:parameter ac:name="columnTypes">$paramcolumnTypes</ac:parameter>#end
  <ac:parameter ac:name="rowStyles">border-bottom:black 2px solid;border-top:black 2px solid;,background:
#ffffee,background:#fff</ac:parameter>
  <ac:parameter ac:name="autoTotal">$paramautototal</ac:parameter>
  <ac:parameter ac:name="noDataMessage">no results</ac:parameter>
  <ac:plain-text-body><![CDATA[#clean($body)]]></ac:plain-text-body>
</ac:structured-macro>
#if($paramprintsql == true)
<small>Rendering SQL: $generalUtil.htmlEncode($body)</small><br>
#end
```